## , tushu007.com

<<白金手册-系统安装、重装、备份与还>>

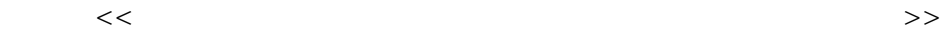

- 13 ISBN 9787900761071
- 10 ISBN 7900761071

出版时间:2008-8

页数:304

字数:506000

extended by PDF and the PDF

http://www.tushu007.com

 $\frac{1}{2}$  and  $\frac{1}{2}$  and  $\frac{1}{2}$  a

<<白金手册-系统安装、重装、备份与还>>

Windows

<<白金手册-系统安装、重装、备份与还>>

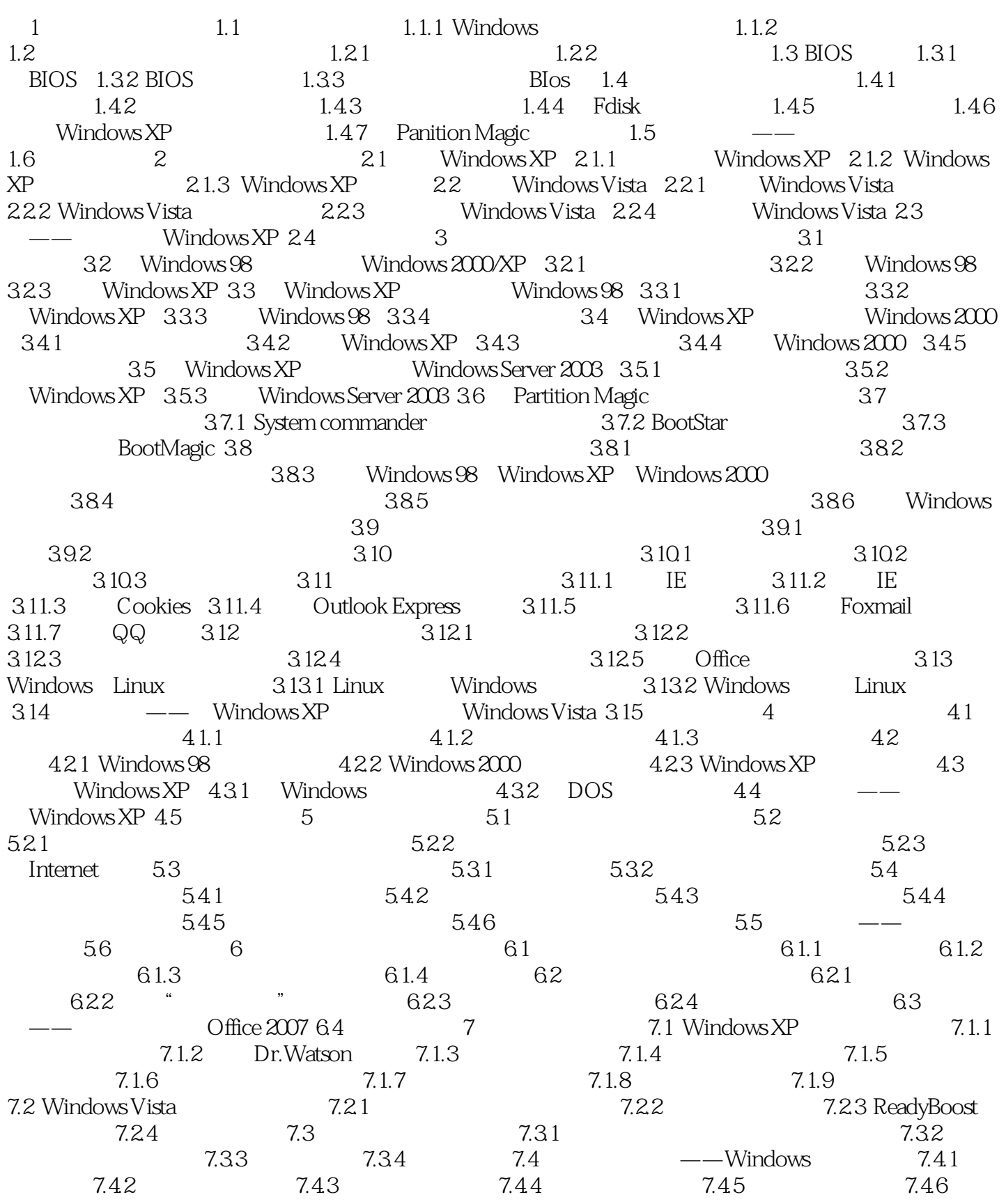

## , tushu007.com

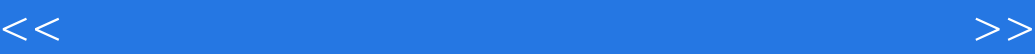

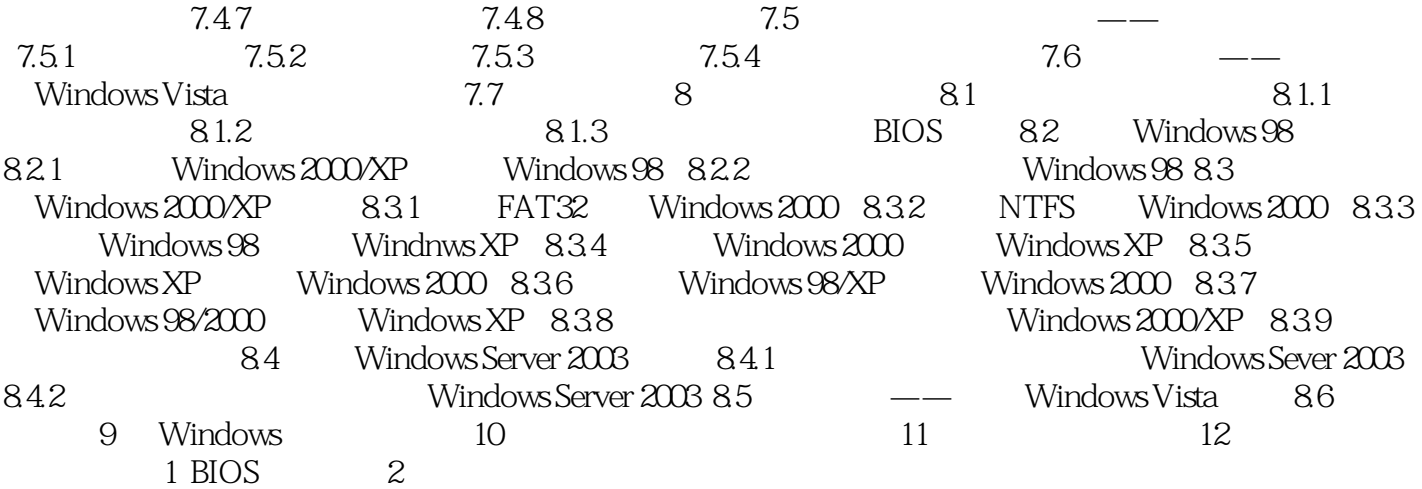

## , tushu007.com

<<白金手册-系统安装、重装、备份与还>>

Windows Windows XP Windows Vista Windows Vista Windows 98 Windows 2000<br>"Windows 2000",  $\mu$  and  $\mu$  are  $\mu$  of  $\mu$  and  $\mu$  and  $\mu$  and  $\mu$  and  $\mu$  and  $\mu$  and  $\mu$  and  $\mu$  and  $\mu$  and  $\mu$  and  $\mu$  and  $\mu$  and  $\mu$  and  $\mu$  and  $\mu$  and  $\mu$  and  $\mu$  and  $\mu$  and  $\mu$  and  $\mu$  and  $\mu$  and  $\mu$  a  $\alpha$  , and  $\beta$  , and  $\beta$  , and

<<白金手册-系统安装、重装、备份与还>>

本站所提供下载的PDF图书仅提供预览和简介,请支持正版图书。

更多资源请访问:http://www.tushu007.com